## <<Windows

<<Windows >>

- 13 ISBN 9787561829462
- 10 ISBN 7561829469

出版时间:2009-3

页数:190

272000

extended by PDF and the PDF

http://www.tushu007.com

## $<<$ Windows

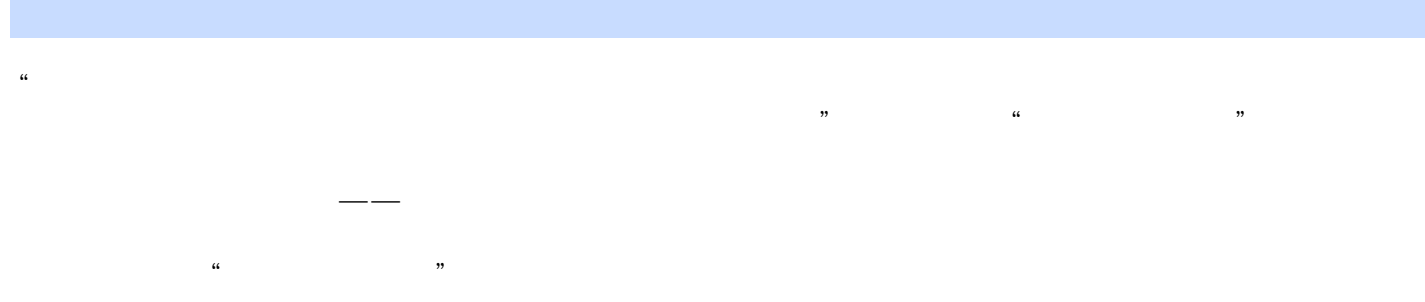

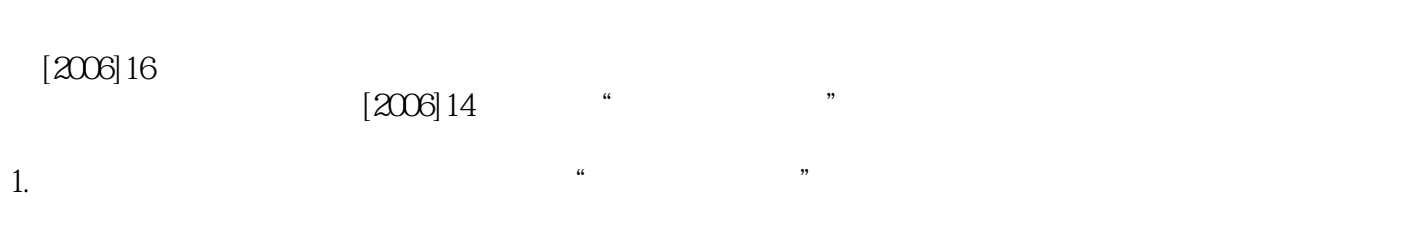

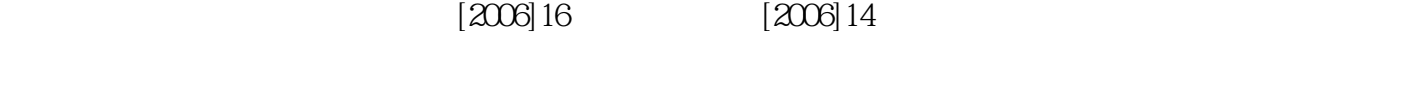

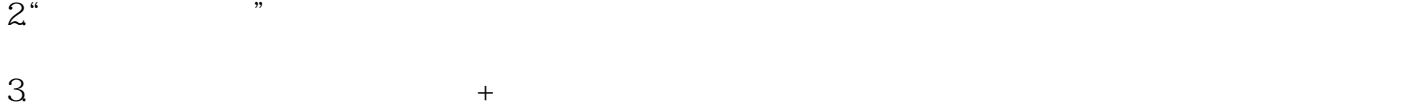

 $4.$ 

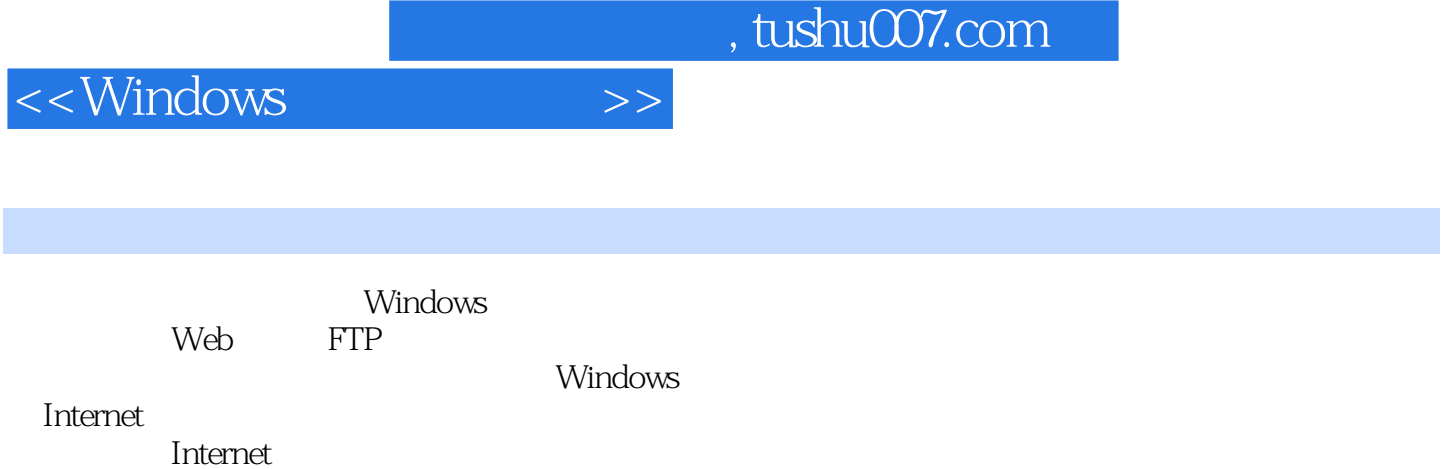

适合高等院校相关专业学生学习使用,也可作为从事Internet工作的科技人员和广大爱好者的学习参考

 $<<$ Windows

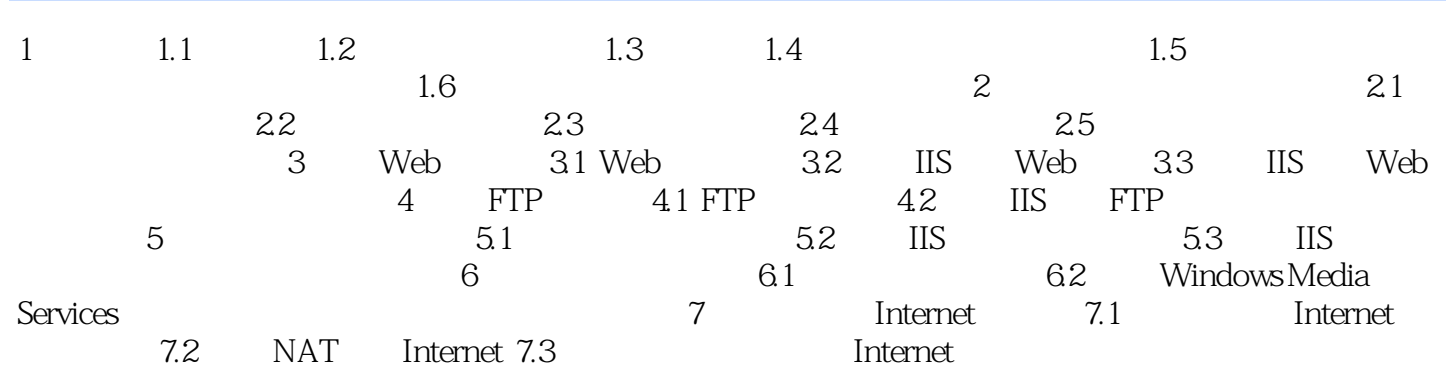

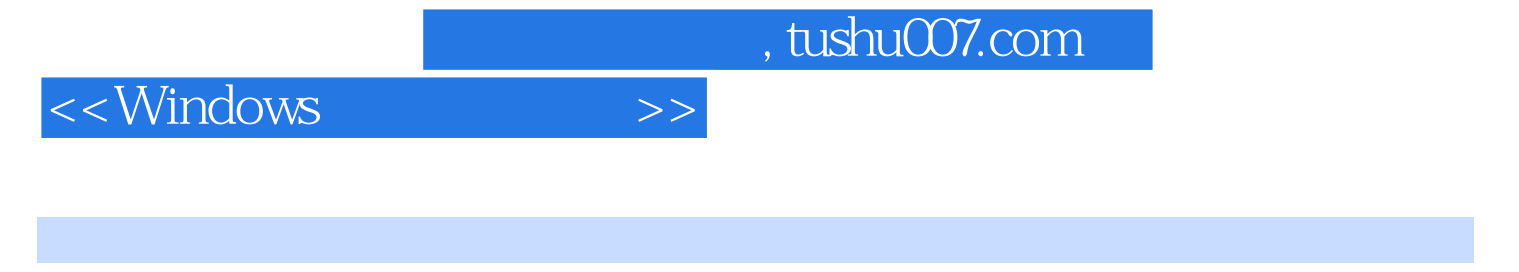

 $1 \t 1.1 \t 1.1.1 \t 1$ "
(Domain Controller)

Windows Server 2003 Window server 2003 Window server 2003 Web

校建设计划,以国家首批示范性高等职业院校建设单位之一——天津职业大学为载体而开发的一批与

 $<<$ Windows

Windows

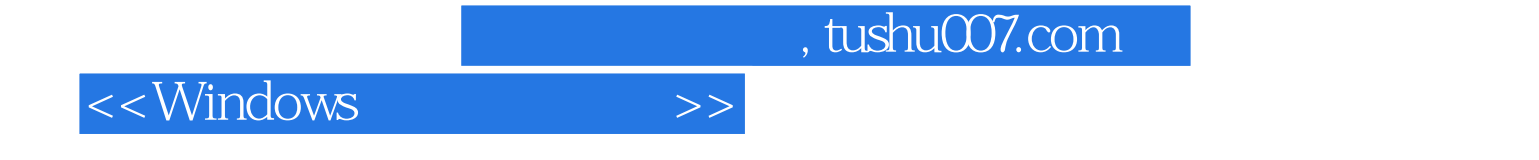

本站所提供下载的PDF图书仅提供预览和简介,请支持正版图书。

更多资源请访问:http://www.tushu007.com